## **Package Management**

Differences between package managers across various GNU/Linux distributions.

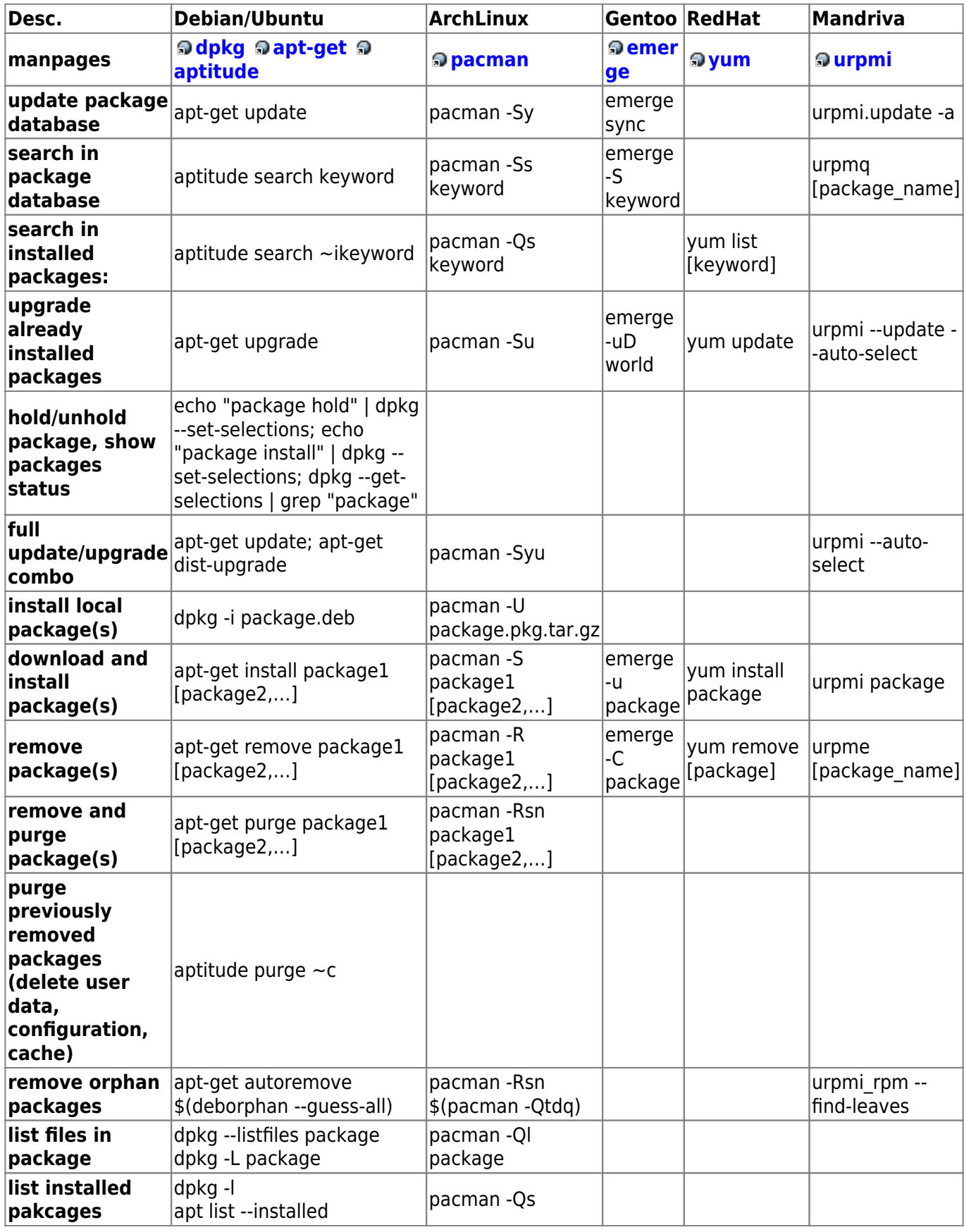

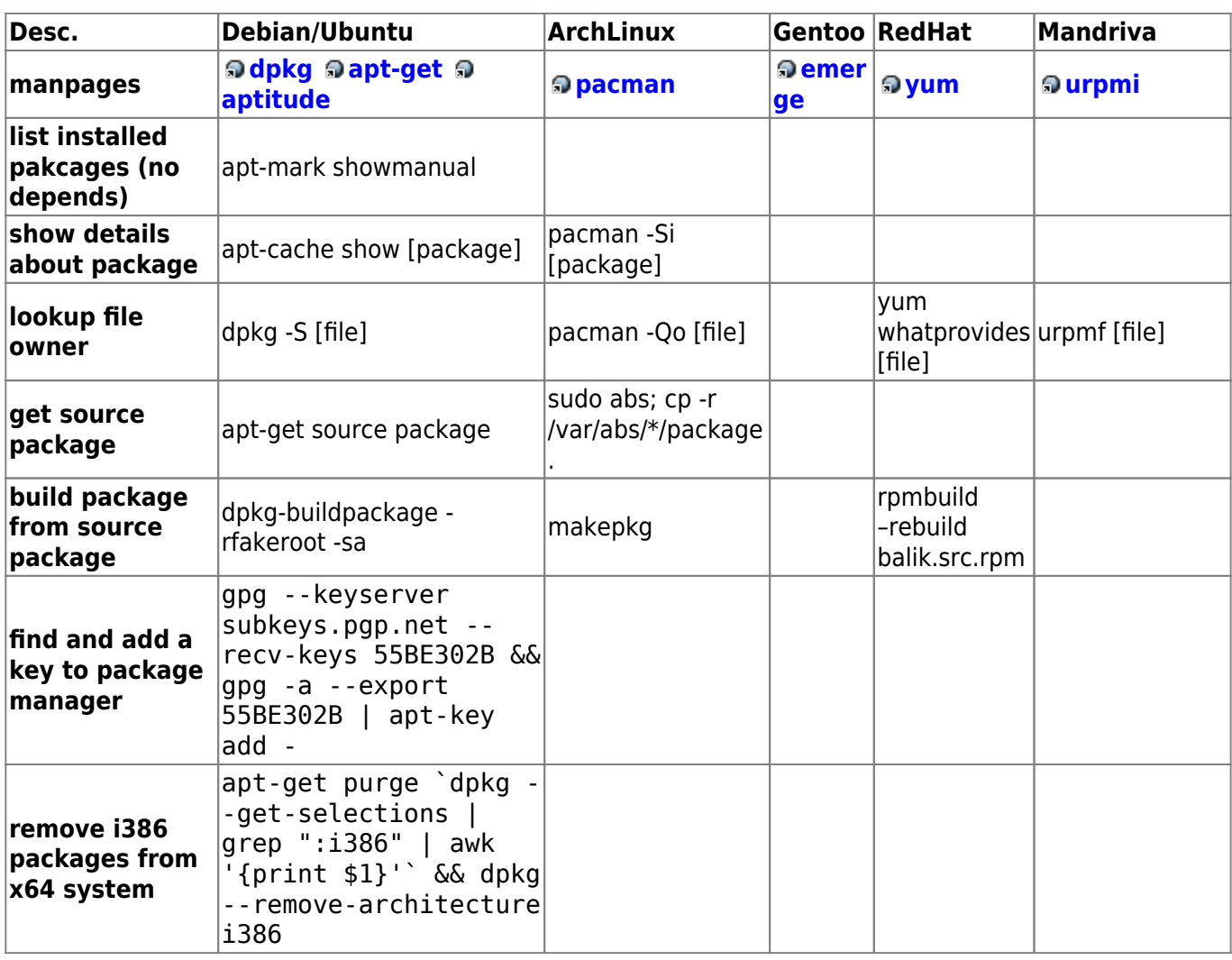

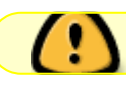

Tuhle stránku prosím nepřekládat do češtiny!

From: <https://wiki.spoje.net/> - **SPOJE.NET**

Permanent link: **[https://wiki.spoje.net/doku.php/howto/linux/package\\_management](https://wiki.spoje.net/doku.php/howto/linux/package_management)**

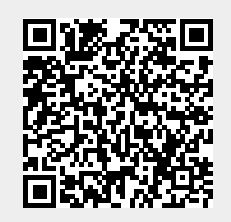

Last update: **2020/06/03 09:04**